# NAG Library Function Document

# nag\_ode\_ivp\_adams\_gen (d02cjc)

# <span id="page-0-0"></span>1 Purpose

nag\_ode\_ivp\_adams\_gen (d02cjc) integrates a system of first order ordinary differential equations over a range with suitable initial conditions, using a variable-order, variable-step Adams' method until a user-specified function, if supplied, of the solution is zero, and returns the solution at specified points, if desired.

# 2 Specification

```
#include <nag.h>
#include <nagd02.h>
void nag_ode_ivp_adams_gen (Integer neq,
    void (*fcn)(Integer neq, double x, const double y[], double f[],
         *comm),
     double *x, double y[], double xend, double tol, Nag_ErrorControl err_c,
    void (*output)(Integer neq, double *xsol, const double y[],
         *comm),
    double (*g)(Integer neq, double x, const double y[], Nag_User *comm),
    Nag_User *comm, NagError *fail)
```
# 3 Description

nag\_ode\_ivp\_adams\_gen (d02cjc) advances the solution of a system of ordinary differential equations

$$
y'_i = f_i(x, y_1, y_2, \dots, y_{neq}), \quad i = 1, 2, \dots, neq,
$$

from  $x = \mathbf{x}$  $x = \mathbf{x}$  to  $x = \mathbf{x}$  and using a variable-order, variable-step Adams' method. The system is defined by **[fcn](#page-1-0)**, which evaluates  $f_i$  in terms of x and  $y_1, y_2, \ldots, y_{n \infty}$ . The initial values of  $y_1, y_2, \ldots, y_{n \infty}$  must be given at  $x = \mathbf{x}$  $x = \mathbf{x}$ .

The solution is returned via **[output](#page-2-0)** at specified points, if desired: this solution is obtained by  $C<sup>1</sup>$ interpolation on solution values produced by the method. As the integration proceeds a check can be made on the user-specified function  $g(x, y)$  to determine an interval where it changes sign. The position of this sign change is then determined accurately. It is assumed that  $g(x, y)$  is a continuous function of the variables, so that a solution of  $g(x, y) = 0.0$  can be determined by searching for a change in sign in  $g(x, y)$ . The accuracy of the integration, the interpolation and, indirectly, of the determination of the position where  $g(x, y) = 0.0$ , is controlled by the arguments [tol](#page-1-0) and err c.

For a description of Adams' methods and their practical implementation see Hall and Watt (1976).

# 4 References

Hall G and Watt J M (ed.) (1976) Modern Numerical Methods for Ordinary Differential Equations Clarendon Press, Oxford

# 5 Arguments

1: **neq** – Integer *Input* 

On entry: the number of differential equations.

Constraint:  $neq \geq 1$ .

<span id="page-1-0"></span>2: **fcn** – function, supplied by the user  $External Function$ 

**fcn** must evaluate the first derivatives  $y'_i$  (i.e., the functions  $f_i$ ) for given values of their arouments  $x, y_1, y_2, \ldots, y_n$ arguments  $x, y_1, y_2, \ldots, y_{neq}$ .

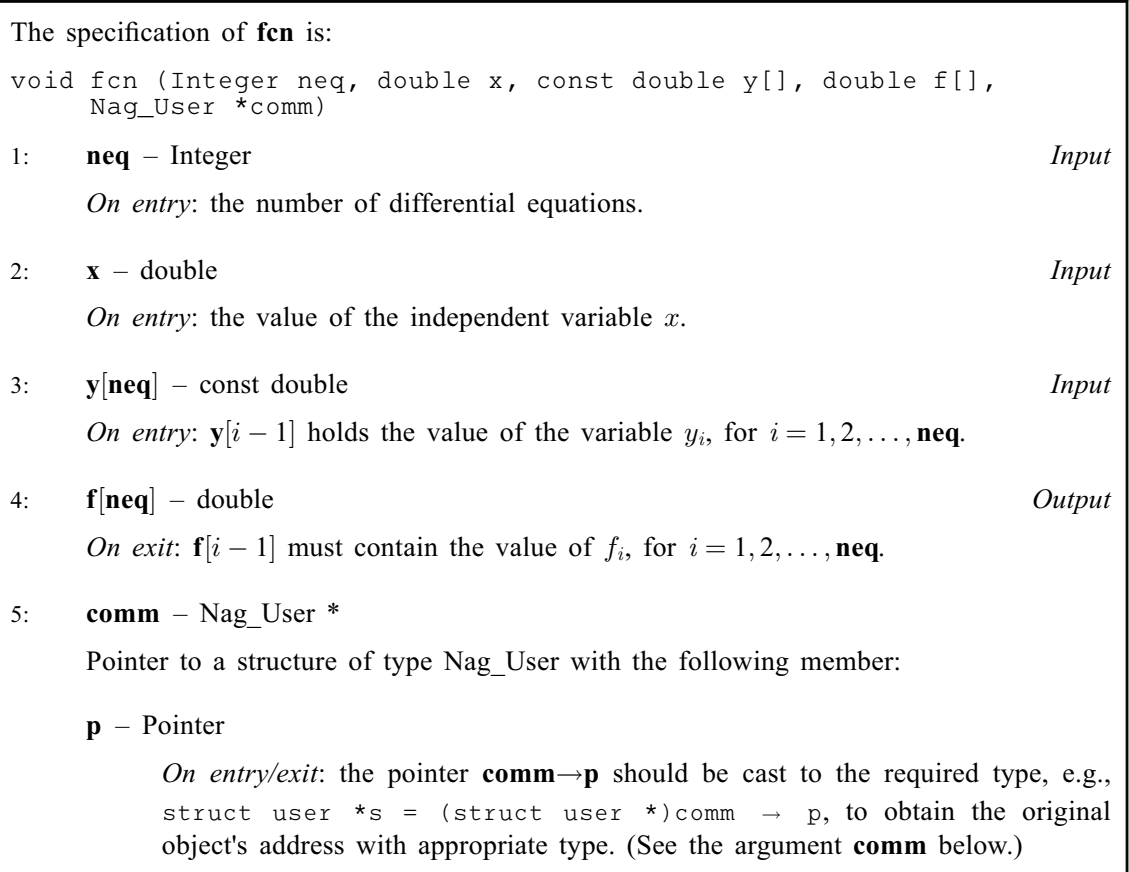

#### 3: x – double \* Input/Output

On entry: the initial value of the independent variable  $x$ .

Constraint:  $x \neq x$ end.

On exit: if g is supplied, x contains the point where  $g(x, y) = 0.0$ , unless  $g(x, y) \neq 0.0$  anywhere on the range x to xend, in which case, x will contain xend. If  $g$  is not supplied x contains xend, unless an error has occurred, when it contains the value of  $x$  at the error.

#### 4:  $y[neq] - double$  $y[neq] - double$  $y[neq] - double$

On entry: the initial values of the solution  $y_1, y_2, \ldots, y_{\text{neq}}$  $y_1, y_2, \ldots, y_{\text{neq}}$  $y_1, y_2, \ldots, y_{\text{neq}}$  at  $x = x$ .

On exit: the computed values of the solution at the final point  $x = x$ .

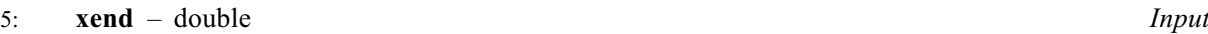

On entry: the final value of the independent variable.

xend < <sup>x</sup>

Integration proceeds in the negative direction.

Constraint:  $\textbf{xend} \neq \textbf{x}$ .

6: tol – double Input

On entry: a positive tolerance for controlling the error in the integration. Hence tol affects the determination of the position where  $g(x, y) = 0.0$ , if g is supplied.

<span id="page-2-0"></span>nag\_ode\_ivp\_adams\_gen (d02cjc) has been designed so that, for most problems, a reduction in [tol](#page-1-0) leads to an approximately proportional reduction in the error in the solution. However, the actual relation between [tol](#page-1-0) and the accuracy achieved cannot be guaranteed. You are strongly recommended to call nag\_ode\_ivp\_adams\_gen (d02cjc) with more than one value for [tol](#page-1-0) and to compare the results obtained to estimate their accuracy. In the absence of any prior knowledge, you might compare the results obtained by calling nag\_ode\_ivp\_adams\_gen (d02cjc) with  $\text{tol} = 10.0^{-p}$  $\text{tol} = 10.0^{-p}$  $\text{tol} = 10.0^{-p}$  and  $\text{tol} = 10.0^{-p-1}$  where p correct decimal digits are required in the solution.

Constraint:  $tol > 0.0$  $tol > 0.0$ .

#### 7: **err\_c** – Nag ErrorControl Input

On entry: the type of error control. At each step in the numerical solution an estimate of the local error, *est*, is made. For the current step to be accepted the following condition must be satisfied:

$$
est = \sqrt{\sum_{i=1}^{\text{neq}} (e_i/(\tau_r \times |y_i| + \tau_a))^2} \le 1.0
$$

where  $\tau_r$  and  $\tau_a$  are defined by

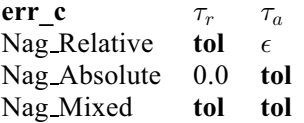

where  $\epsilon$  is a small machine-dependent number and  $e_i$  is an estimate of the local error at  $y_i$ , computed internally. If the appropriate condition is not satisfied, the step size is reduced and the solution is recomputed on the current step. If you wish to measure the error in the computed solution in terms of the number of correct decimal places, then  $err c$  should be set to Nag Absolute on entry, whereas if the error requirement is in terms of the number of correct significant digits, then err c should be set to Nag Relative. If you prefer a mixed error test, then err c should be set to Nag Mixed. The recommended value for err c is Nag Mixed and this should be chosen unless there are good reasons for a different choice.

Constraint:  $err_c = \text{Nag}$  Relative, Nag Absolute or Nag Mixed.

8: output – function, supplied by the user  $External Function$ 

output permits access to intermediate values of the computed solution (for example to print or plot them), at successive user-specified points. It is initially called by nag\_ode\_ivp\_adams\_gen (d02cjc) with  $\mathbf{x} \cdot \mathbf{s}$  $\mathbf{x} \cdot \mathbf{s}$  $\mathbf{x} \cdot \mathbf{s}$  (the initial value of x). You must reset xsol to the next point (between the current xsol and [xend](#page-1-0)) where output is to be called, and so on at each call to output. If, after a call to **output**, the reset point **xsol** is beyond **[xend](#page-1-0)**, nag ode ivp adams gen  $(d02cjc)$  will integrate to [xend](#page-1-0) with no further calls to output; if a call to output is required at the point  $xsol = xend$  $xsol = xend$ , then xsol must be given precisely the value xend.

The specification of **output** is:

```
void output (Integer neq, double *xsol, const double y[],
    Nag_User *comm)
```
**1:** neq – Integer Input

On entry: the number of differential equations.

2:  $\textbf{xsol}$  – double \* Input/Output

On entry: the value of the independent variable  $x$ .

On exit: you must set xsol to the next value of x at which output is to be called.

<span id="page-3-0"></span>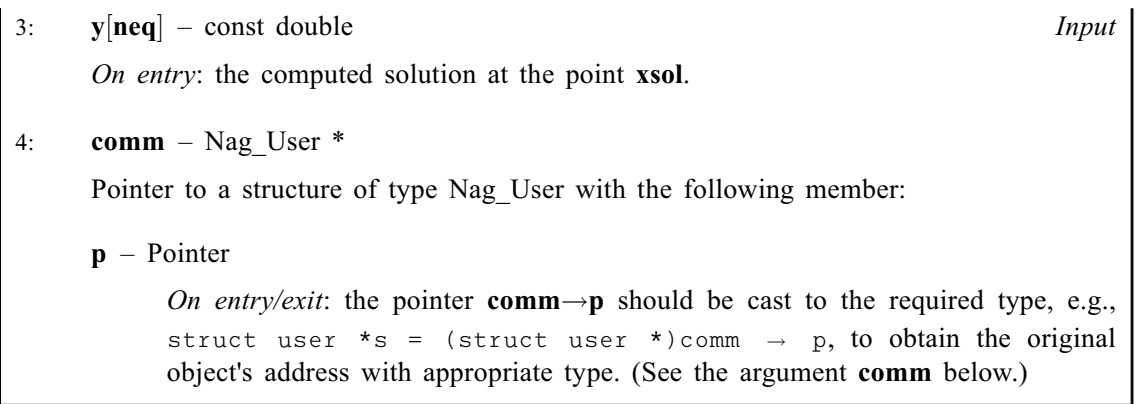

If you do not wish to access intermediate output, the actual argument [output](#page-2-0) must be the NAG defined null function pointer NULLFN.

9:  $g$  – function, supplied by the user External Function

**g** must evaluate  $g(x, y)$  for specified values x, y. It specifies the function g for which the first position x where  $q(x, y) = 0$  is to be found.

The specification of  $g$  is: double g (Integer neq, double x, const double y[], Nag\_User \*comm) 1: **neq** – Integer *Input* On entry: the number of differential equations.  $2:$   $x - double$ On entry: the value of the independent variable  $x$ .  $3:$  y|neq| – const double Input On entry:  $y[i - 1]$  holds the value of the variable  $y_i$ , for  $i = 1, 2, \ldots$ , neq. 4: **comm** – Nag User  $*$ Pointer to a structure of type Nag\_User with the following member:  $\mathbf{p}$  – Pointer On entry/exit: the pointer comm $\rightarrow$ p should be cast to the required type, e.g., struct user \*s = (struct user \*)comm  $\rightarrow$  p, to obtain the original object's address with appropriate type. (See the argument comm below.)

If you do not require the root finding option, the actual argument g must be the NAG defined null double function pointer NULLDFN.

#### 10: **comm** – Nag User  $*$

Pointer to a structure of type Nag User with the following member:

p – Pointer

On entry/exit: the pointer comm $\rightarrow$ p, of type Pointer, allows you to communicate information to and from [fcn](#page-1-0), [output](#page-2-0) and g. An object of the required type should be declared, e.g., a structure, and its address assigned to the pointer **comm** $\rightarrow$ **p** by means of a cast to Pointer in the calling program. E.g. comm.p =  $(\text{Pointer})$ &s. The type pointer will be void  $*$  with a C compiler that defines void  $*$  and char  $*$  otherwise.

<span id="page-4-0"></span>The NAG error argument (see Section 2.7 in How to Use the NAG Library and its Documentation).

## 6 Error Indicators and Warnings

#### NE 2 REAL ARG EQ

On entry,  $\mathbf{x} = \langle value \rangle$  $\mathbf{x} = \langle value \rangle$  $\mathbf{x} = \langle value \rangle$  while  $\mathbf{x} \cdot \mathbf{end} = \langle value \rangle$ . These arguments must satisfy  $\mathbf{x} \neq \mathbf{x} \cdot \mathbf{end}$ .

#### NE\_ALLOC\_FAIL

Dynamic memory allocation failed.

#### NE\_BAD\_PARAM

On entry, argument err c had an illegal value.

#### NE\_INT\_ARG\_LT

On entry,  $neq = \langle value \rangle$  $neq = \langle value \rangle$ . Constraint:  $neq \geq 1$  $neq \geq 1$ .

### NE\_INTERNAL\_ERROR

An internal error has occurred in this function. Check the function call and any array sizes. If the call is correct then please contact NAG for assistance.

#### NE\_NO\_SIGN\_CHANGE

No change in sign of the function  $g(x, y)$  was detected in the integration range.

#### NE\_REAL\_ARG\_LE

On entry, [tol](#page-1-0) must not be less than or equal to 0.0: tol =  $\langle value \rangle$ .

### NE\_TOL\_PROGRESS

The value of [tol](#page-1-0),  $\langle value \rangle$ , is too small for the function to make any further progress across the integration range. Current value of  $\mathbf{x} = \langle value \rangle$  $\mathbf{x} = \langle value \rangle$  $\mathbf{x} = \langle value \rangle$ .

#### NE\_TOL\_TOO\_SMALL

The value of [tol](#page-1-0),  $\langle value \rangle$ , is too small for the function to take an initial step.

#### NE\_XSOL\_INCONSIST

On call  $\langle value \rangle$  to the supplied print function [xsol](#page-2-0) was set to a value behind the previous value of [xsol](#page-2-0) in the direction of integration.

Previous  $\textbf{xsol} = \langle value \rangle$  $\textbf{xsol} = \langle value \rangle$  $\textbf{xsol} = \langle value \rangle$ ,  $\textbf{xend} = \langle value \rangle$  $\textbf{xend} = \langle value \rangle$  $\textbf{xend} = \langle value \rangle$ , new  $\textbf{xsol} = \langle value \rangle$ .

#### NE\_XSOL\_NOT\_RESET

On call  $\langle value \rangle$  to the supplied print function [xsol](#page-2-0) was not reset.

#### NE\_XSOL\_SET\_WRONG

[xsol](#page-2-0) was set to a value behind [x](#page-1-0) in the direction of integration by the first call to the supplied print function.

The integration range is  $\left[\langle value1 \rangle, \langle value2 \rangle\right]$ , **[xsol](#page-2-0)** =  $\langle value \rangle$ .

# 7 Accuracy

The accuracy of the computation of the solution vector [y](#page-1-0) may be controlled by varying the local error tolerance [tol](#page-1-0). In general, a decrease in local error tolerance should lead to an increase in accuracy. You are advised to choose  $err_c = \text{Nag}$  $err_c = \text{Nag}$  Mixed unless you have a good reason for a different choice.

If the problem is a root-finding one, then the accuracy of the root determined will depend on the properties of  $q(x, y)$ . You should try to code **[g](#page-3-0)** without introducing any unnecessary cancellation errors.

# 8 Parallelism and Performance

nag\_ode\_ivp\_adams\_gen (d02cjc) is not threaded in any implementation.

# 9 Further Comments

If more than one root is required then nag\_ode\_ivp\_adams\_roots  $(d02qfc)$  should be used.

If the function [fail](#page-4-0)s with error exit of  $fail.close = NE\_TOL\_TOO\_SMALL$ , then it can be called again with a larger value of [tol](#page-1-0) if this has not already been tried. If the accuracy requested is really needed and cannot be obtained with this function, the system may be very stiff (see below) or so badly scaled that it cannot be solved to the required accuracy.

If the function [fail](#page-4-0)s with error exit of  $fail.close = NE\_TOL\_PROGRESS$  $fail.close = NE\_TOL\_PROGRESS$ , it is probable that it has been called with a value of [tol](#page-1-0) which is so small that a solution cannot be obtained on the range [x](#page-1-0) to [xend](#page-1-0). This can happen for well-behaved systems and very small values of [tol](#page-1-0). You should, however, consider whether there is a more fundamental difficulty. For example:

- (a) in the region of a singularity (infinite value) of the solution, the function will usually stop with error exit of  $fail.code = NE\_TOL\_PROGRESS$  $fail.code = NE\_TOL\_PROGRESS$ , unless overflow occurs first. Numerical integration cannot be continued through a singularity, and analytic treatment should be considered;
- (b) for 'stiff' equations where the solution contains rapidly decaying components, the function will use very small steps in x (internally to nag\_ode\_ivp\_adams\_gen (d02cjc)) to preserve stability. This will exhibit itself by making the computing time excessively long, or occasionally by an exit with  $fail_code = NE\_TOL\_PROGRESS. Adams' methods are not efficient in such cases.$  $fail_code = NE\_TOL\_PROGRESS. Adams' methods are not efficient in such cases.$  $fail_code = NE\_TOL\_PROGRESS. Adams' methods are not efficient in such cases.$  $fail_code = NE\_TOL\_PROGRESS. Adams' methods are not efficient in such cases.$

# 10 Example

We illustrate the solution of four different problems. In each case the differential system (for a projectile) is

$$
y' = \tan \phi
$$
  

$$
v' = \frac{-0.032 \tan \phi}{v} - \frac{0.02v}{\cos \phi}
$$
  

$$
\phi' = \frac{-0.032}{v^2}
$$

over an interval  $\mathbf{x} = 0.0$  $\mathbf{x} = 0.0$  $\mathbf{x} = 0.0$  to  $\mathbf{xend} = 10.0$  $\mathbf{xend} = 10.0$  $\mathbf{xend} = 10.0$  starting with values  $y = 0.5$ ,  $v = 0.5$  and  $\phi = \pi/5$ . We solve each of the following problems with local error tolerances 1 0e-4 and 1 0e-5. each of the following problems with local error tolerances  $1.0e-4$  and  $1.0e-5$ .

- (i) To integrate to  $x = 10.0$  producing output at intervals of 2.0 until a point is encountered where  $y = 0.0.$
- (ii) As (i) but with no intermediate output.
- (iii) As (i) but with no termination on a root-finding condition.
- (iv) As (i) but with no intermediate output and no root-finding termination condition.

```
/* nag_ode_ivp_adams_gen (d02cjc) Example Program.
 *
 * NAGPRODCODE Version.
 *
 * Copyright 2016 Numerical Algorithms Group.
 *
 * Mark 26, 2016.
 *
 */
#include <nag.h>
#include <math.h>
#include <stdio.h>
#include <nag_stdlib.h>
#include <nagd02.h>
#include <nagx01.h>
#ifdef __cplusplus
extern "C"
{
#endif
 static void NAG_CALL out(Integer neq, double *xsol, const double y[],
                            Nag_User *comm);
  static void NAG_CALL fcn(Integer neq, double x, const double y[],
                            double f[], Nag_User *comm);
  static double NAG_CALL g(Integer neq, double x, const double y[],
                           Nag_User *comm);
#ifdef __cplusplus
}
#endif
struct user
{
 double xend, h;
 Integer k;
 Integer *use_comm;
};
int main(void)
{
  static Integer use_comm[2] = { 1, 1 };
  Integer exit status = 0, i, j, neq;
 Nag_User comm;
  double pi, tol, x, y[3];
  struct user s;
  NagError fail;
  INIT_FAIL(fail);
  printf("nag_ode_ivp_adams_gen (d02cjc) Example Program Results\n");
  /* For communication with user-supplied functions
   * assign address of user defined structure
   * to Nag pointer.
   */
  s.\nuse\_comm = use\_comm;comm.p = (Pointer) &s;
  neq = 3;s.xend = 10.0;
  /* nag_pi (x01aac).
   * pi
   */
  pi = nag_pi;
  printf("\nCase 1: intermediate output, root-finding\n");
  for (j = 4; j \le 5; ++j) {
    tol = pow(10.0, (double) (-j));printf("\n Calculation with tol = $10.1e\n", tol);
    x = 0.0:
```

```
y[0] = 0.5;y[1] = 0.5;y[2] = pi / 5.0;s.k = 4;s.h = (s.xend - x) / (double) (s.k + 1);printf("\n X Y(1) Y(2) Y(3)\n\ln");
  /* nag_ode_ivp_adams_gen (d02cjc).
  * Ordinary differential equation solver using a
  * variable-order variable-step Adams method (Black Box)
  */
 nag_ode_ivp_adams_gen(neq, fcn, &x, y, s.xend, tol, Nag_Mixed, out, g,
                       &comm, &fail);
  if (fail.code != NE_NOERROR) {
   printf("Error from nag_ode_ivp_adams_gen (d02cjc).\n%s\n",
          fail.message);
   exit_status = 1;
   goto END;
  }
  printf("\n Root of Y(1) = 0.0 at %7.3f\n", x);
  printf("\n Solution is");
 for (i = 0; i < 3; ++i)printf("%10.5f", y[i]);
 printf(''\n'\n');
}
printf("\n\nCase 2: no intermediate output, root-finding\n");
for (j = 4; j \le 5; ++j) {
  tol = pow(10.0, (double) (-i));printf("\n Calculation with tol = $10.1e\n, tol);
  x = 0.0;y[0] = 0.5;
 y[1] = 0.5;y[2] = pi / 5.0;/* nag_ode_ivp_adams_gen (d02cjc), see above. */
 nag_ode_ivp_adams_gen(neq, fcn, &x, y, s.xend, tol, Nag_Mixed, NULLFN, g,
                       &comm, &fail);
  if (fail.code != NE_NOERROR) {
   printf("Error from nag_ode_ivp_adams_gen (d02cjc).\n%s\n",
          fail.message);
   exit_status = 1;
   goto END;
  }
  printf("\n Root of Y(1) = 0.0 at %7.3f\n", x);
 printf("\n Solution is");
 for (i = 0; i < 3; ++i)printf("%10.5f", y[i]);
 printf("n");
}
printf("\n\nCase 3: intermediate output, no root-finding\n");
for (j = 4; j \le 5; ++j) {
  tol = pow(10.0, (double) (-i));printf("\n Calculation with tol = \$10.1e\n", tol);
 x = 0.0;y[0] = 0.5;\bar{y}[1] = 0.5;y[2] = pi / 5.0;s.k = 4;s.h = (s.xend - x) / (double) (s.k + 1);printf("\n X Y(1) Y(2) Y(3)\n\langle n" \rangle;
  /* nag_ode_ivp_adams_gen (d02cjc), see above. */
 nag_ode_ivp_adams_gen(neg, fcn, &x, y, s.xend, tol, Nag_Mixed, out,
                       NULLDFN, &comm, &fail);
  if (fail.code != NE_NOERROR) {
   printf("Error from nag_ode_ivp_adams_gen (d02cjc).\n%s\n",
          fail.message);
   ext_{status} = 1;goto END;
  }
```
}

```
printf("\n\nCase 4: no intermediate output, no root-finding");
  printf(" ( integrate to xend)\n");
  for (j = 4; j \le 5; ++j) {
    tol = pow(10.0, (double) (-j));printf("\n Calculation with tol = \$10.1e\n", tol);
    x = 0.0;y[0] = 0.5;y[1] = 0.5;y[2] = pi / 5.0;<br>printf("\n
                   \begin{array}{ccc} \nX & Y(1) & Y(2) & Y(3)\n\end{array}printf("88.2f", x);for (i = 0; i < 3; ++i)printf("%13.5f", y[i]);
    printf("\n\langle n" \rangle;
    /* nag_ode_ivp_adams_gen (d02cjc), see above. */
    nag_ode_ivp_adams_gen(neq, fcn, &x, y, s.xend, tol, Nag_Mixed, NULLFN,
                           NULLDFN, &comm, &fail);
    if (fail.code != NE_NOERROR) {
     printf("Error from nag_ode_ivp_adams_gen (d02cjc).\n%s\n",
             fail.message);
      ext_{status} = 1;goto END;
    }
    printf("%8.2f", x);
    for (i = 0; i < 3; ++i)
     printf("%13.5f", y[i]);
    printf(''\n'');
  \overline{ }END:
 return exit_status;
}
static void NAG_CALL out(Integer neq, double *xsol, const double y[],
                          Nag_User *comm)
{
  Integer i;
  struct user *_s = (struct user * ) comm > p;printf("%8.2f", *xsol);
  for (i = 0; i < 3; ++i) {
   printf("%13.5f", y[i]);
  }
  printf("n");
  *xsol = s->xend - (double) s->k * s->h;
  s->k--;}
static void NAG_CALL fcn(Integer neq, double x, const double y[], double f[],
                          Nag_User *comm)
{
  double pwr;
  struct user *_s = (struct user * ) comm > p;if (s->use_comm[0]) {
   printf("(User-supplied callback fcn, first invocation.)\n");
    s-\lambdause_comm[0] = 0;}
  f[0] = \tan(y[2]);
  f[1] = -0.032 * tan(y[2]) / y[1] - 0.02 * y[1] / cos(y[2]);pwr = y[1];
  f[2] = -0.032 / (pwr * pwr);}
static double NAG_CALL g(Integer neq, double x, const double y[],
                          Nag_User *comm)
```

```
{
 struct user *_s = (struct user * ) comm > p;if (s->use_comm[1]) {
   printf("(User-supplied callback g, first invocation.)\n");
   s->use_comm[1] = 0;
  }
 return y[0];
}
```
#### 10.2 Program Data

None.

#### 10.3 Program Results

```
nag ode iyp adams gen (d02cjc) Example Program Results
Case 1: intermediate output, root-finding
 Calculation with tol = 1.0e-04Y(1) Y(2) Y(3)0.00 0.50000 0.50000 0.62832
(User-supplied callback fcn, first invocation.)
(User-supplied callback g, first invocation.)<br>2.00   1.54931   0.40548   0.30662
   2.00 1.54931
   4.00 1.74229 0.37433 -0.12890
                       0.41731 -0.55068Root of Y(1) = 0.0 at 7.288
 Solution is -0.00000 0.47486 -0.76011
 Calculation with tol = 1.0e-05
   X Y(1) Y(2) Y(3)<br>
0.00 0.50000 0.50000 0.628320.500002.00 1.54933 0.40548 0.30662
   4.00 1.74232 0.37433 -0.12891
                                  -0.55069Root of Y(1) = 0.0 at 7.288
 Solution is -0.00000 0.47486 -0.76010
Case 2: no intermediate output, root-finding
 Calculation with tol = 1.0e-04Root of Y(1) = 0.0 at 7.288
 Solution is -0.00000 0.47486 -0.76011
 Calculation with tol = 1.0e-05
 Root of Y(1) = 0.0 at 7.288
 Solution is -0.00000 0.47486 -0.76010
Case 3: intermediate output, no root-finding
 Calculation with tol = 1.0e-04Y(1) Y(2) Y(3)0.00 0.50000 0.50000 0.62832
   2.00 1.54931 0.40548 0.30662
```
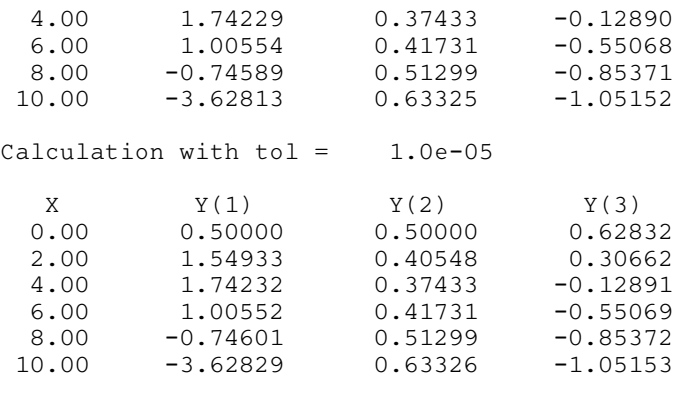

Case 4: no intermediate output, no root-finding ( integrate to xend) Calculation with  $tol = 1.0e-04$  $Y(1)$   $Y(2)$   $Y(3)$ 

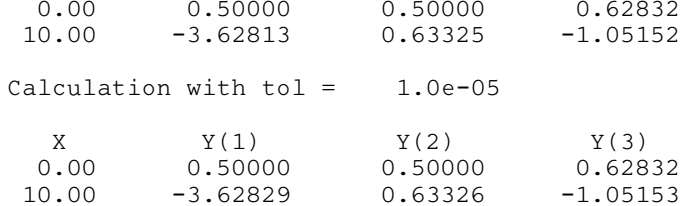